# **+ AUTODOC CLUB**

Jak vyměnit zadní stírací lišty na **VW Transporter V Valník / Podvozek (7JD, 7JE, 7JL, 7JY, 7JZ, 7FD)** – návod k výměně

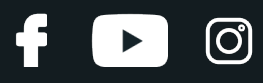

## **PODOBNÝ VIDEO TUTORIÁL**

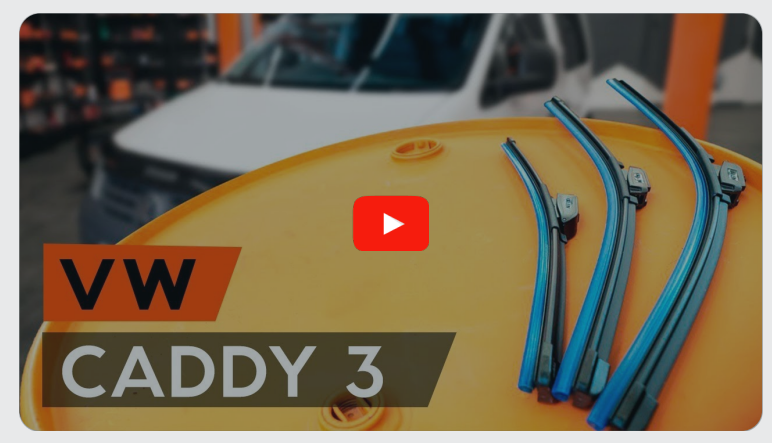

Toto video ukazuje proces výměny podobné součástky na jiném vozidle

## **Důležité!**

Tento proces výměny můžete použít pro model: VW Transporter V Valník / Podvozek (7JD, 7JE, 7JL, 7JY, 7JZ, 7FD) 1.9 TDI, VW Transporter V Valník / Podvozek (7JD, 7JE, 7JL, 7JY, 7JZ, 7FD) 2.5 TDI, VW Transporter V Valník / Podvozek (7JD, 7JE, 7JL, 7JY, 7JZ, 7FD) 2.0, VW Transporter V Valník / Podvozek (7JD, 7JE, 7JL, 7JY, 7JZ, 7FD) 3.2 V6, VW Transporter V Valník / Podvozek (7JD, 7JE, 7JL, 7JY, 7JZ, 7FD) 2.5 TDI 4motion, VW Transporter V Valník / Podvozek (7JD, 7JE, 7JL, 7JY, 7JZ, 7FD) 2.0 CNG

Postup se může mírně měnit podle designu auta.

Tento tutoriál byl vytvořen na základě procesu výměny pro podobnou součástku na autě: VW Caddy III Combi (2KB, 2KJ, 2CB, 2CJ) 1.4

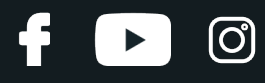

VÝMĚNA: STÍRACÍ LIŠTY - VW TRANSPORTER V VALNÍK / PODVOZEK (7JD, 7JE, 7JL, 7JY, 7JZ, 7FD). NÁSTROJE, KTERÉ MOŽNÁ BUDETE POTŘEBOVAT:

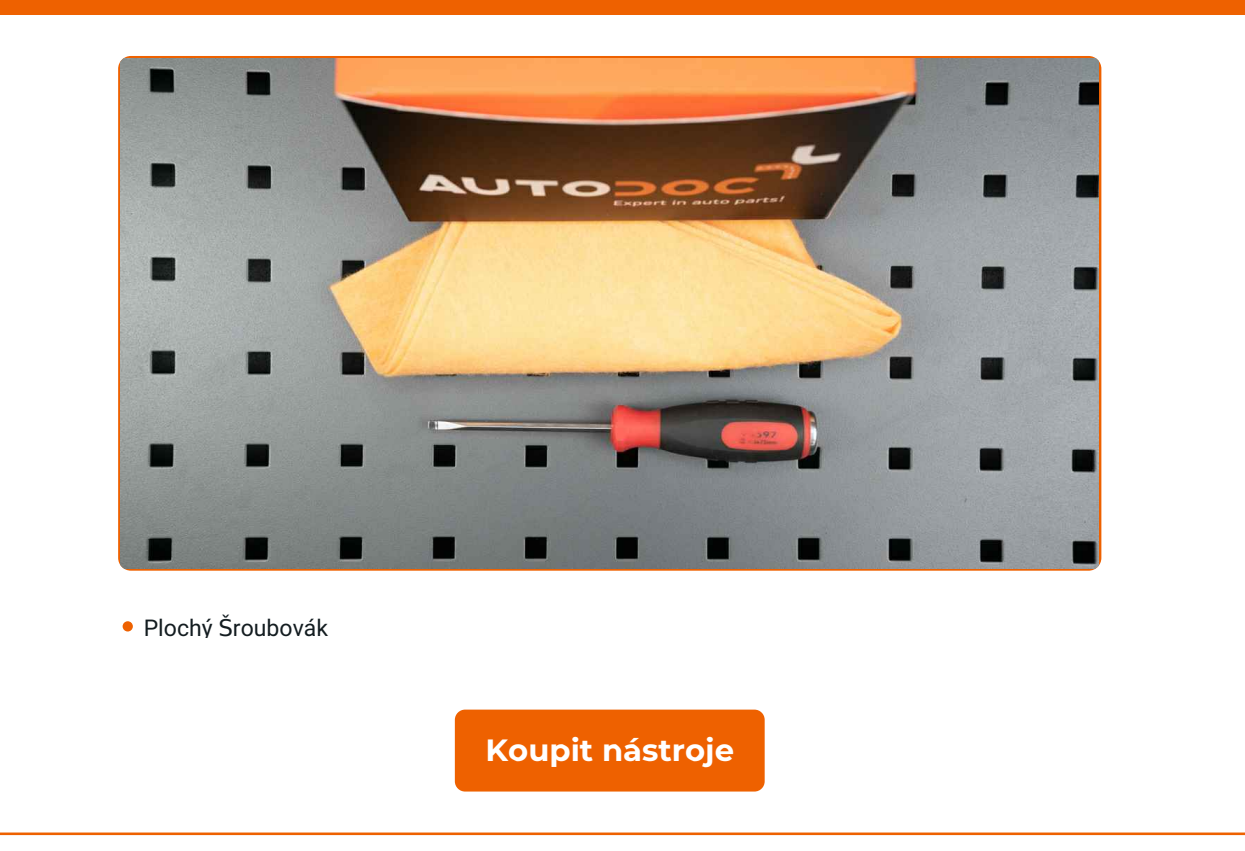

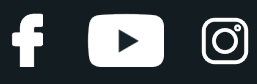

Výměna: stírací lišty - VW Transporter V Valník / Podvozek (7JD, 7JE, 7JL, 7JY, 7JZ, 7FD). AUTODOC doporučuje:

Prosím pozor: všechny práce na autě - VW Transporter V Valník / Podvozek (7JD, 7JE, 7JL, 7JY, 7JZ, 7FD) – se musí provádět při vypnutém motoru.

# **VÝMĚNU PROVEĎTE V NÁSLEDUJÍCÍM POŘADÍ:**

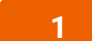

Zapněte zapalování. Rameno stěrače dejte do polohy směřující dolů.

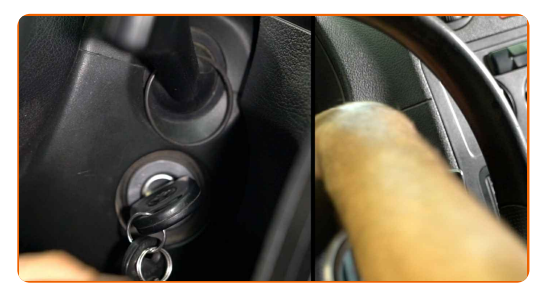

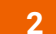

Vypněte zapalování. V servisním režimu budou stěrače v horní poloze.

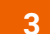

Připravte si nové stěrače.

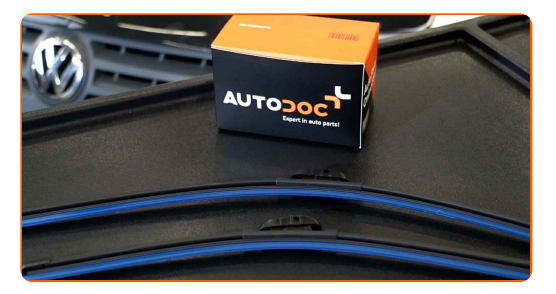

**4**

Táhněte rameno od skla, až dokud to dál nepůjde.

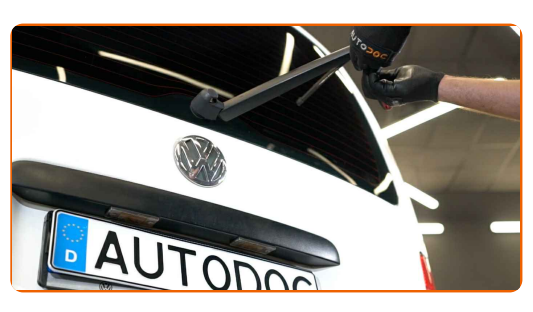

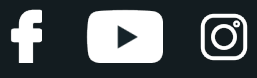

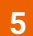

Zatlačte na sponu. Z ramene stěrače odstraňte lištu.

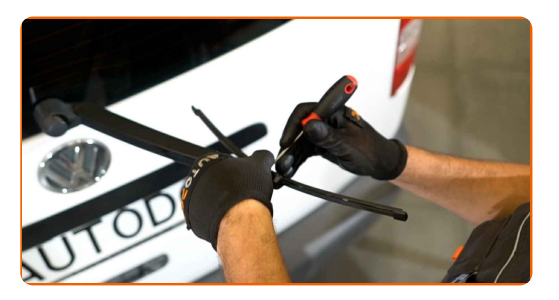

#### Výměna: stírací lišty - VW Transporter V Valník / Podvozek (7JD, 7JE, 7JL, 7JY, 7JZ, 7FD). Tip:

- Při výměně lišty stěrače dejte pozor, aby pružinou napnuté rameno stěrače nenarazilo do skla.
- 

**6** Nainstalujte nové lišty stěračů <sup>a</sup> opatrn<sup>ě</sup> zatlačte rameno stěrač<sup>e</sup> směrem dol<sup>ů</sup> ke sklu.

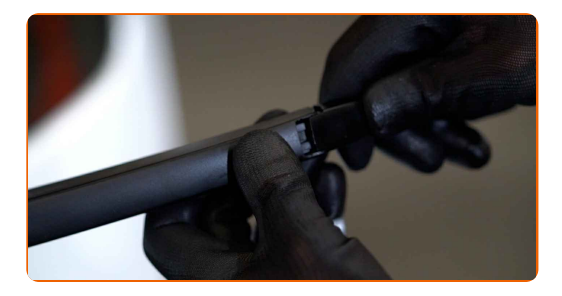

#### AUTODOC doporučuje:

Lištu stěrače nechytejte na gumové straně, aby se předešlo poškození grafitového nátěru.

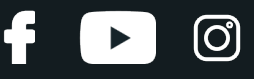

**7**

Zapněte zapalování. Rameno stěrače dejte do polohy směřující dolů. Při této práci přepněte stěrače ze servisního režimu do provozního režimu.

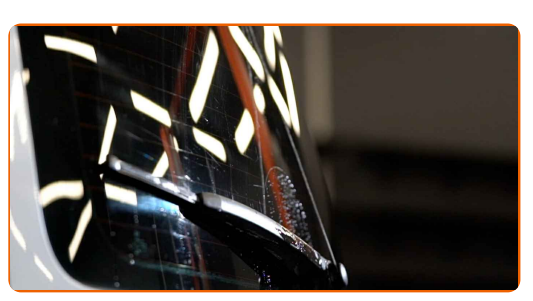

Výměna: stírací lišty - VW Transporter V Valník / Podvozek (7JD, 7JE, 7JL, 7JY, 7JZ, 7FD). Tip od odborníků z AUTODOC:

Ujistěte se, že gumička stěrače je vhodně umístěna na skle po celé její délce.

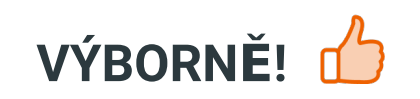

**[ZOBRAZIT](https://club.autodoc.cz/manuals/vw/transporter/transporter-v-platform-chassis-7jd-7je-7jl-7jy-7jz-7fd?utm_source=club.autodoc.cz&utm_medium=referral&utm_campaign=vote_PDF&utm_term=cz) VÍCE TUTORIÁLŮ**

## **AUTODOC — NÁHRADNÍ DÍLY NEJVYŠŠÍ KVALITY ZA VÝBORNOU CENU, A TO VŠECHNO ONLINE**

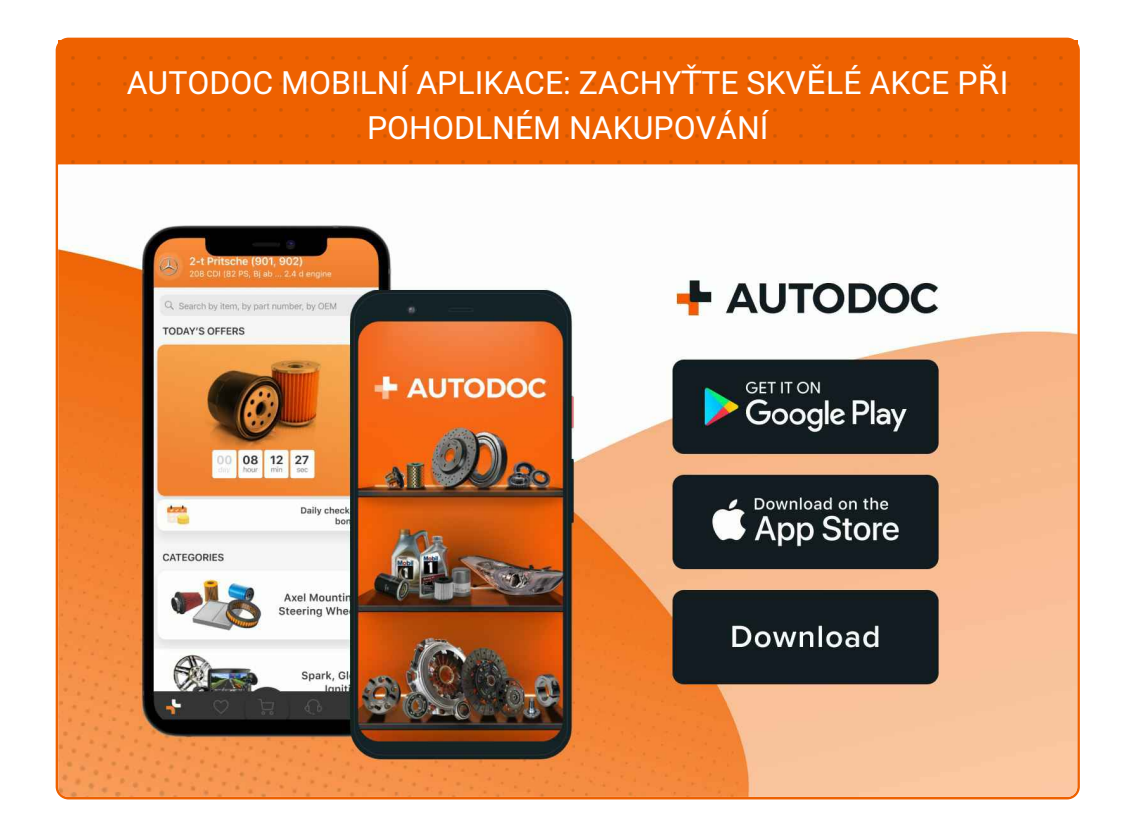

#### **OBROVSKÝ VÝBĚR [NÁHRADNÍCH](https://www.autodoc.cz?utm_source=pdf) DÍLŮ PRO VAŠE AUTO**

#### **[STÍRACÍ](https://www.autodoc.cz/autodily/list-sterace-10233?utm_source=pdf) LIŠTY: ŠIROKÝ VÝBĚR**

## **VYHLÁŠENÍ:**

Dokument obsahuje pouze obecná doporučení, která pro vás mohou být užitečná při svépomocné opravě vašeho auta nebo při výměně některých dílů. AUTODOC nenese žádnou zodpovědnost za poškození, zranění, škodu na majetku, způsobenou opravou nebo výměnou dílů nesprávným použitím nebo nesprávným pochopením uvedených informací.

AUTODOC nenese odpovědnost za žádné možné chyby nebo nejasnosti uvedeny v tomto návodu. Uvedené informace mají pouze informativní charakter a nelze je zaměnit s radami od odborníků.

AUTODOC nenese odpovědnost za nesprávné nebo rizikové používání vybavení, nářadí nebo náhradních dílů. AUTODOC doporučuje výměnu nebo opravu provádět opatrně a přísně dodržovat všechna bezpečnostní pravidla. Pamatujte si: používání dílů nízké kvality nezaručí vašemu autu dostatečnou míru bezpečnosti na silnicích.

© Copyright 2023 – Veškerý obsah na této stránce, zejména texty, fotografie a grafika, je chráněn zákonem o autorských právech. Všechna práva, včetně práva na kopírování, svěření třetím stranám, práva na úpravu a překlad, vlastní společnost AUTODOC SE.